Visual Basic

- 13 ISBN 9787302172246
- 10 ISBN 7302172242

出版时间:2008-6

页数:352

版权说明:本站所提供下载的PDF图书仅提供预览和简介以及在线试读,请支持正版图书。

## www.tushu111.com

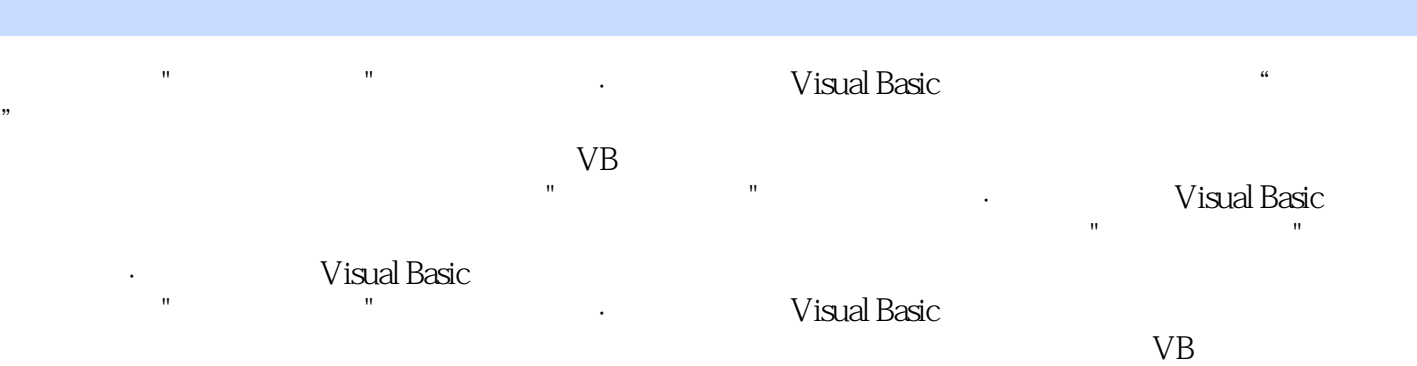

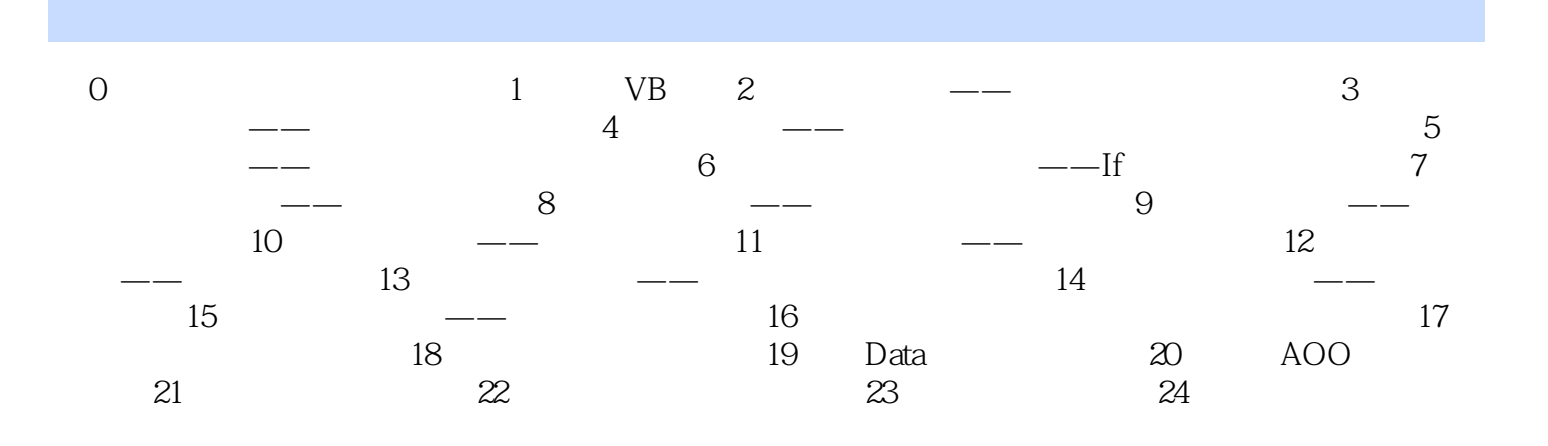

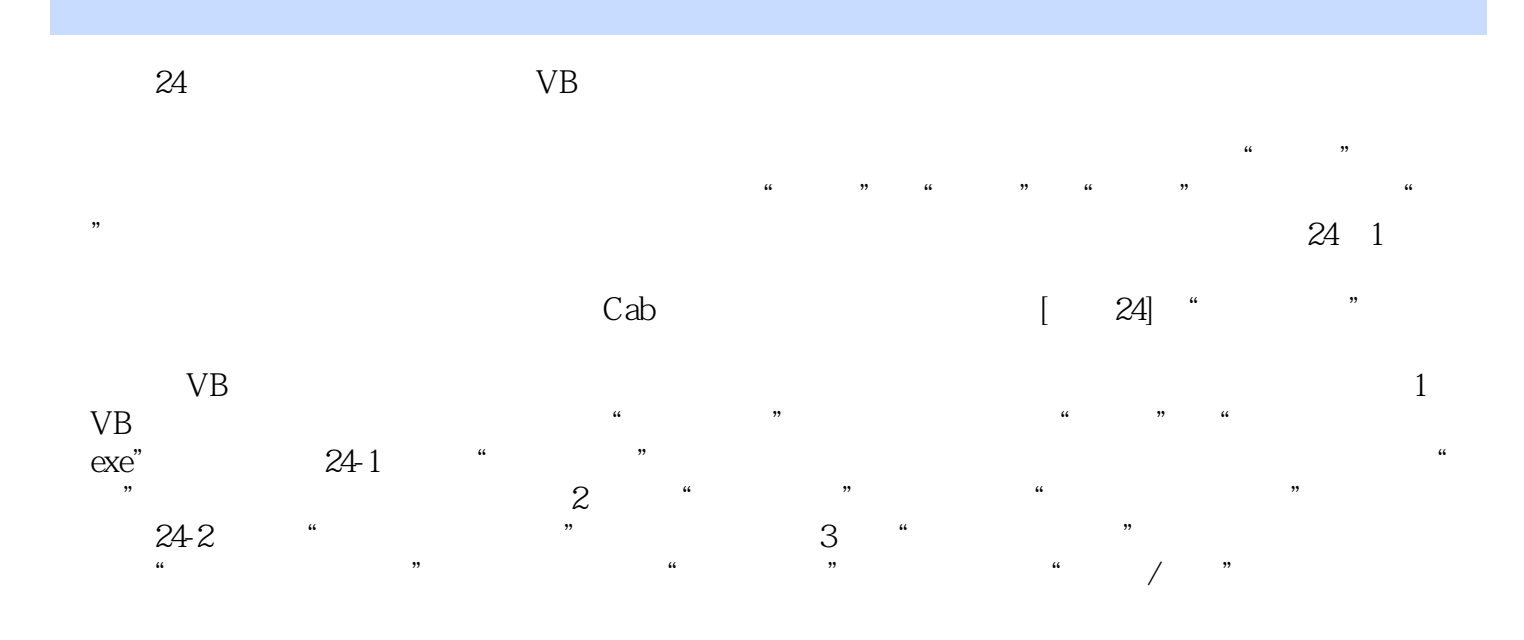

本站所提供下载的PDF图书仅提供预览和简介,请支持正版图书。

:www.tushu111.com